Министерство просвещения Российской Федерации Федеральное государственное бюджетное образовательное учреждение высшего образования «Ульяновский государственный педагогический университет имени И.Н. Ульянова» (ФГБОУ ВО «УлГПУ им. И.Н. Ульянова»)

Факультет Физико-математического и технологического образования Кафедра Технологий профессионального обучения

> УТВЕРЖДАЮ Проректор по учебно-методической работе // Мире С.Н. Титов  $45\%$ reforme 2021 г.

# КОМПЬЮТЕРНАЯ ГРАФИКА В ДИЗАЙНЕ

Программа учебной дисциплины модуля «Углубленная отраслевая подготовка»

основной профессиональной образовательной программы высшего образования - программы бакалавриата по направлению подготовки 44.03.04 Профессиональное обучение (по отраслям),

направленность (профиль) образовательной программы Декоративно-прикладное искусство и дизайн

(заочная форма обучения)

Составитель: Коршунов Д.А., кандидат технических наук, доцент кафедры технологий профессионального обучения

Рассмотрено и одобрено на заседании ученого совета факультета физикоматематического и технологического образования, протокол от «21» июня 2021 г. № 7

 ДОКУМЕНТ ПОДПИСАН ЭЛЕКТРОННОЙ ПОДПИСЬЮ

Сертификат: 01D77C644FC1E54000000006381D0002 Владелец: Титов Сергей Николаевич Действителен: с 19.07.2021 до 19.07.2022

Ульяновск, 2021

#### **Место дисциплины в структуре образовательной программы**

Дисциплина «Компьютерная графика в дизайне» относится к дисциплинам части формируемой участниками образовательных отношений Блока 1 модуля Углубленная отраслевая подготовка учебного плана основной профессиональной образовательной программы высшего образования – программы бакалавриата по направлению подготовки 44.03.04 Профессиональное обучение (по отраслям), направленность (профиль) образовательной программы «Декоративно-прикладное искусство и дизайн», заочной формы обучения.

Дисциплина опирается на результаты обучения, сформированные в рамках общего (школьного) образования, а также ряда дисциплин учебного плана: «Черчение и проектная графика», «Технологии работы с информацией».

Результаты изучения дисциплины являются основой для изучения дисциплин: «Художественное проектирование в дизайне/Художественное конструирование в дизайне», «Основы конструирования в дизайне», «Дизайн интерьера», «Основы графического дизайна и полиграфической продукции / Основы промышленного дизайна».

# **1. Перечень планируемых результатов обучения (образовательных результатов) по дисциплине**

**Целью** освоения дисциплины является снабдить будущих специалистов совокупностью теоретических знаний, профессиональных умений и навыков в области графики с применением ЭВМ, а также в области компьютерного моделирования, обеспечивающих широту научно- технического кругозора, успешное познание смежных общетехнических и специальных дисциплин, квалифицированную самостоятельную профессиональную деятельность.

**Задачами** освоения дисциплины являются:

 формирование основ современных научно-технических знаний, профессиональных умений и навыков в области компьютерной графики;

 овладение практическими результатами творческой деятельности человечества в области компьютерной графики;

развитие технического, пространственного и логического мышления;

 формирование научного мировоззрения, развитие трудолюбия, самостоятельности и активности в овладении знаниями.

В результате освоения программы бакалавриата обучающийся должен овладеть следующими результатами обучения по дисциплине (в таблице представлено соотнесение образовательных результатов обучения по дисциплине с индикаторами достижения компетенций):

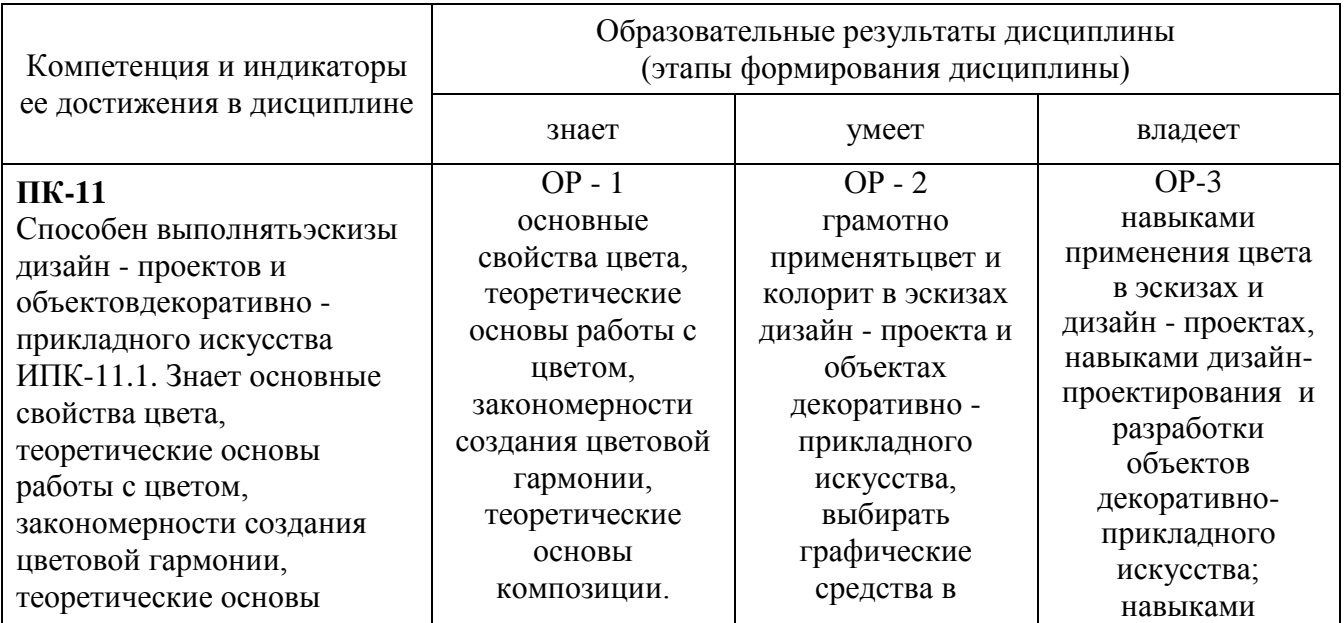

композиции; закономерности построения художественной формы и особенности ее восприятия; закономерности формообразования в дизайне и декоративно-прикладном искусстве; систематизирующие методы формообразования (модульность и комбинаторику) и преобразующие методы формообразования (стилизацию и трансформацию); основные изобразительные приемы, технические и программные средства компьютерной графики, материалы проектной графики. ИПК-11.2. Умеет грамотно применять цвет и колорит в эскизах дизайн - проекта и объектах декоративноприкладного искусства, выбирать графические средства в соответствии с тематикой и задачами проекта; выполнять эскизы в соответствии с тематикой проекта; создавать целостную композицию на плоскости, в объеме и пространстве, применяя известные способы построения и формообразования; использовать преобразующие методы стилизации и трансформации для создания новых форм; выполнять технические рисунки и чертежи дизайн - проектов и объектов декоративноприкладного искусства с учетом особенностей технологии; применять средства компьютерной графики в процессе дизайнерского проектирования.

Закономерности построения художественной формы и особенности ее восприятия; закономерности формообразования вдизайне и декоративно прикладном искусстве; систематизирующ иеметоды формообразования (модульность и комбинаторику) и преобразующие методы формообразования (стилизацию и трансформацию). Основные изобразительные приемы, технические и программные средства компьютерной графики, материалы проектной графики.

соответствии с тематикой и задачами проекта; выполнять эскизы в соответствии с тематикой проекта. Создавать целостную композицию на плоскости, в объемеи пространстве, применяя известныеспособы построенияи формообразования . Использовать преобразующие методы стилизации и трансформации для создания новых форм. Выполнять технические рисунки и чертежи дизайн проектов. Применять средства компьютерной графики в процессе дизайнерского проектирования.

применения разнообразных изобразительных приёмов в процессе дизайн проектирования; навыками применения технических приемов и средств при выполнении дизайн - проекта

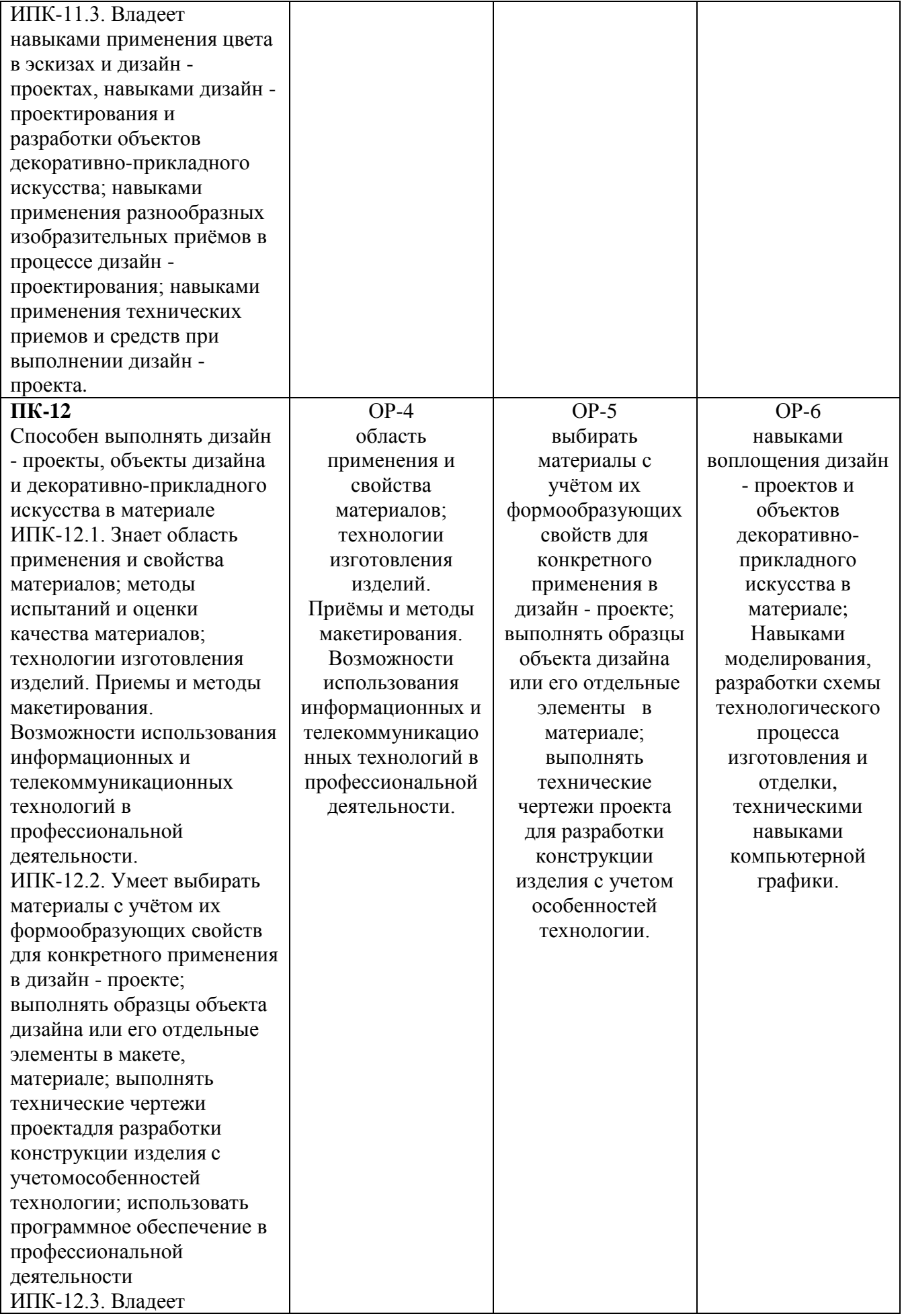

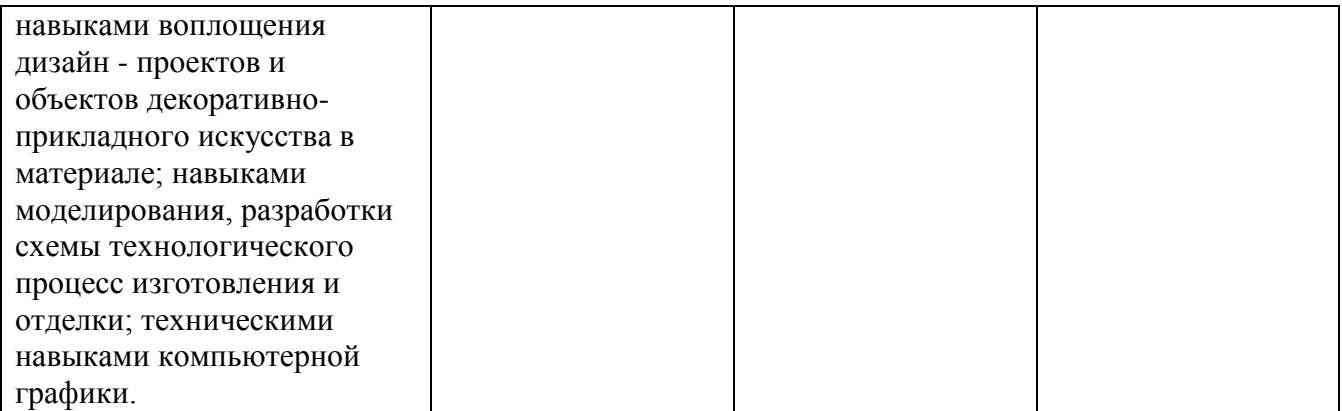

**2. Объем дисциплины в зачетных единицах с указанием количества академических часов, выделенных на контактную работу обучающихся с преподавателем (по видам учебных занятий) и на самостоятельную работу обучающихся**

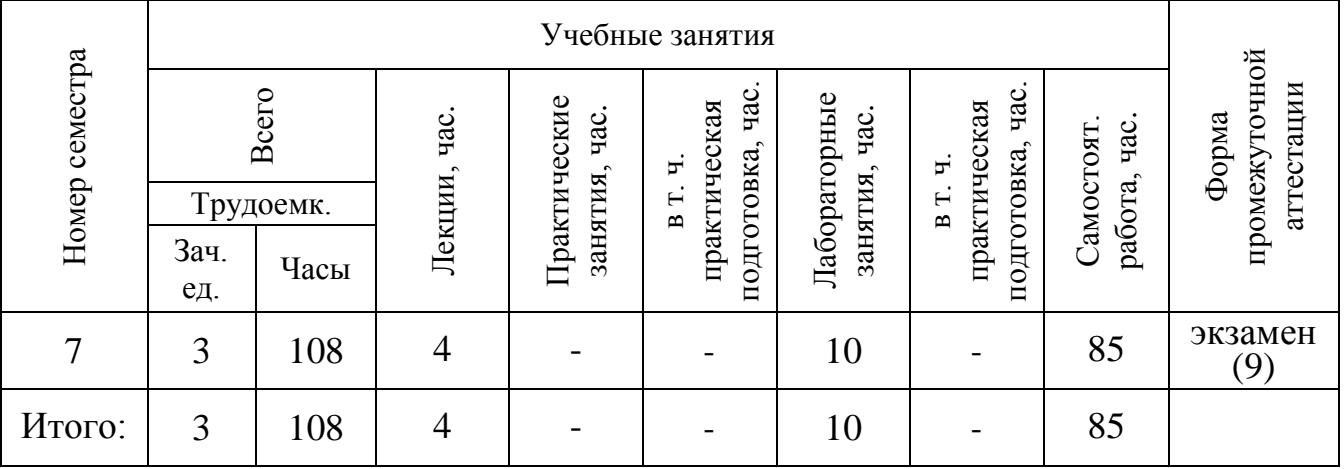

**3. Содержание дисциплины, структурированное по темам (разделам) с указанием отведенного на них количества академических часов и видов учебных занятий** *3.1. Указание тем (разделов) и отведенного на них количества академических часов и видов учебных занятий*

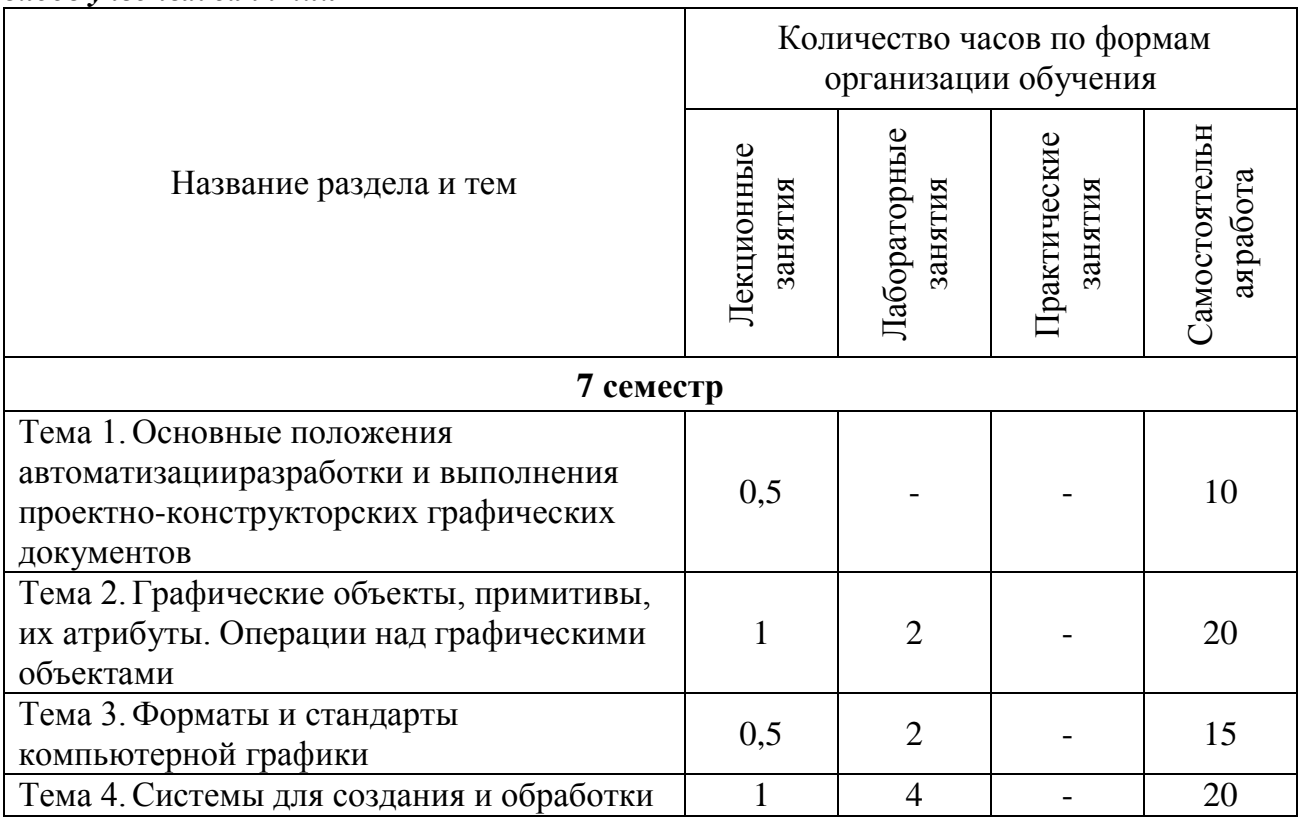

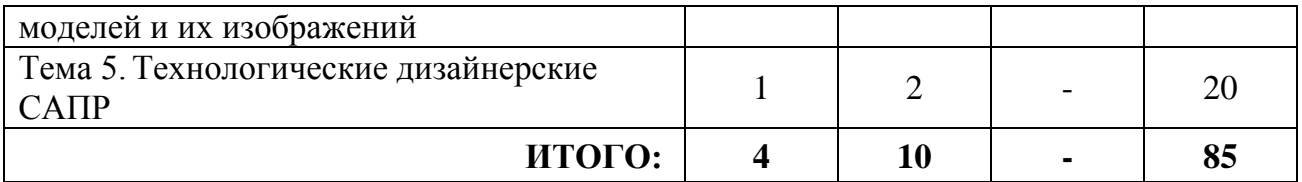

### *3.2. Краткое описание содержания тем (разделов) дисциплины* **Краткое содержание курса**

**Тема 1. Основные положения автоматизации разработки и выполнения проектноконструкторских графических документов**. Виды компьютерной графики. Автоматизация конструкторской документации. Системы автоматизированного проектирования. Подходы к конструированию с помощью ЭВМ. Геометрическое моделирование

**Интерактивная форма:** работа с мультимедийным оборудованием (проектор, интерактивная доска, графические дисплеи), групповое обсуждение решаемой задачи.

**Тема 2. Графические объекты, примитивы, их атрибуты**. **Операции над графическимиобъектами**. Система координат. Единицы измерения. Курсор. Графические примитивы. Операции над графическими объектами. Моделирование пространственных объектов.

**Интерактивная форма:** работа с мультимедийным оборудованием (проектор, интерактивная доска, графические дисплеи), групповое обсуждение решаемой задачи.

**Тема 3. Форматы и стандарты компьютерной графики**. Растровая графика. Векторная графика. Основные характеристики. Сфера использования. Достоинаства и недостатки. Цветовые модели. Форматы файлов. Стандарты.

**Интерактивная форма:** работа с мультимедийным оборудованием (проектор, интерактивная доска, графические дисплеи), групповое обсуждение решаемой задачи.

**Тема 4. Системы для создания и обработки моделей и их изображений**. Системы редактирования изображений. Системы создания изображений. Системы создания моделей геометрических объектов (двухмерные, трехмерные). Системы создания моделей изделий. Системы создания и анимации моделей изделий.

**Интерактивная форма:** работа с мультимедийным оборудованием (проектор, интерактивная доска, графические дисплеи), групповое обсуждение решаемой задачи.

**Тема 5. Технологические дизайнерские САПР.** Технические аспекты применения современных компьютерных технологий для автоматизации различных этапов дизайнпроектирования разных направлений. Выбор средств автоматизации труда дизайнеров. Дизайнерские пакеты прикладных программ: швейные САПР, САПР дизайна интерьера, САПР ландшафтного дизайна и пр.

**Интерактивная форма:** работа с мультимедийным оборудованием (проектор, интерактивная доска, графические дисплеи), групповое обсуждение решаемой задачи.

# **4. Перечень учебно-методического обеспечения для самостоятельной работы обучающихся по дисциплине**

Самостоятельная работа студентов является особой формой организации учебного процесса, представляющая собой планируемую, познавательно, организационно и методически направляемую деятельность студентов, ориентированную на достижение конкретного результата, осуществляемую без прямой помощи преподавателя. Самостоятельная работа студентов является составной частью учебной работы и имеет целью закрепление и углубление полученных знаний и навыков, поиск и приобретение новых знаний, а также выполнение учебных заданий, подготовку к предстоящим занятиям и экзамену. Она предусматривает, как правило, разработку рефератов, написание докладов, выполнение творческих, индивидуальных заданий в соответствии с учебной программой (тематическим планом изучения дисциплины). Тема для такого выступления может быть

предложена преподавателем или избрана самим студентом, но материал выступления не должен дублировать лекционный материал. Реферативный материал служит дополнительной информацией для работы на практических занятиях. Основная цель данного вида работы состоит в обучении студентов методам самостоятельной работы с учебным материалом. Для полноты усвоения тем, вынесенных в практические занятия, требуется работа с первоисточниками. Курс предусматривает самостоятельную работу студентов со специальной литературой. Следует отметить, что самостоятельная работа студентов результативна лишь тогда, когда она выполняется систематически, планомерно и целенаправленно.

Задания для самостоятельной работы предусматривают использование необходимых терминов и понятий по проблематике курса. Они нацеливают на практическую работу по применению изучаемого материала, поиск библиографического материала и электронных источников информации, иллюстративных материалов. Задания по самостоятельной работе даются по темам, которые требуют дополнительной проработки.

Общий объем самостоятельной работы студентов по дисциплине включает аудиторнуюи внеаудиторную самостоятельную работу студентов в течение семестра.

Аудиторная самостоятельная работа осуществляется в форме выполнения тестовых заданий, кейс-задач, письменных проверочных работ по дисциплине. Аудиторная самостоятельная работа обеспечена базой тестовых материалов, кейс-задач по разделам дисциплины.

Внеаудиторная самостоятельная работа осуществляется в формах:

- выполнении модели и чертежа;
- выполнении проекта интерьера помещения;
- подготовка к защите проекта.

### *Задания для выполнения расчетно-графических работ (задания для контрольной работы):*

- 1. Выполнить модель изделия и чертеж.
- 2. Выполнить проект интерьера помещения.

#### *Для самостоятельной подготовки к занятиям по дисциплине рекомендуется использовать учебно-методические материалы:*

1. Руднева Н.Е. Методические рекомендации по дизайну. – Ульяновск: ФГБОУ ВО «УлГПУим. И. Н. Ульянова», 2017. – 16 с.

2. Юганова Н.А. Основы конструирования в дизайне (сборник материалов к выполнению контрольных работ). – Ульяновск: ФГБОУ ВО «УлГПУ им. И. Н. Ульянова», 2017. – 16 с.

3. Юганова Н.А. Компьютерная графика в дизайне (сборник материалов к выполнению контрольных работ). – Ульяновск: ФГБОУ ВО «УлГПУ им. И. Н. Ульянова», 2017. – 32 с.

#### **5. Примерные оценочные материалы для проведения текущего контроля успеваемостии промежуточной аттестации обучающихся по дисциплине Организация и проведение аттестации студента**

ФГОС ВО в соответствии с принципами Болонского процесса ориентированы преимущественно не на сообщение обучающемуся комплекса теоретических знаний, но на выработку у бакалавра компетенций – динамического набора знаний, умений, навыков и личностных качеств, которые позволят выпускнику стать конкурентоспособным на рынке трудаи успешно профессионально реализовываться.

В процессе оценки бакалавров необходимо используются как традиционные, так и инновационные типы, виды и формы контроля. При этом постепенно традиционные средства совершенствуются в русле компетентностного подхода, а инновационные средства адаптированы для повсеместного применения в российской вузовской практике.

**Цель проведения аттестации** – проверка освоения образовательной программы дисциплины-практикума через сформированность образовательных результатов.

**Промежуточная аттестация** осуществляется в конце семестра и завершает изучение дисциплины; помогает оценить крупные совокупности знаний и умений, формирование определенных компетенций.

Оценочными средствами текущего оценивания являются: доклад, тесты по теоретическим вопросам дисциплины, защита практических работ и т.п. Контроль усвоения материала ведется регулярно в течение всего семестра на практических (семинарских, лабораторных) занятиях.

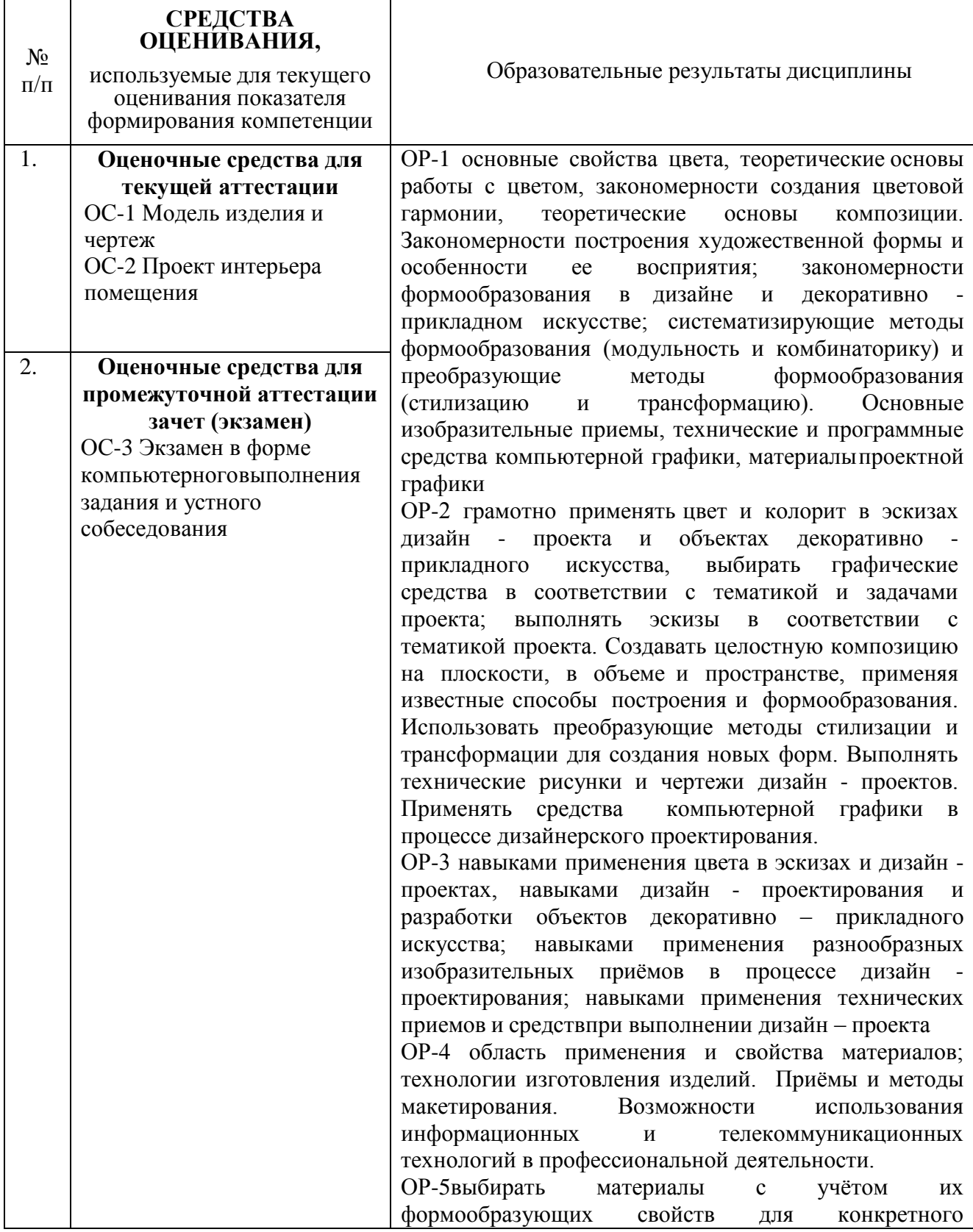

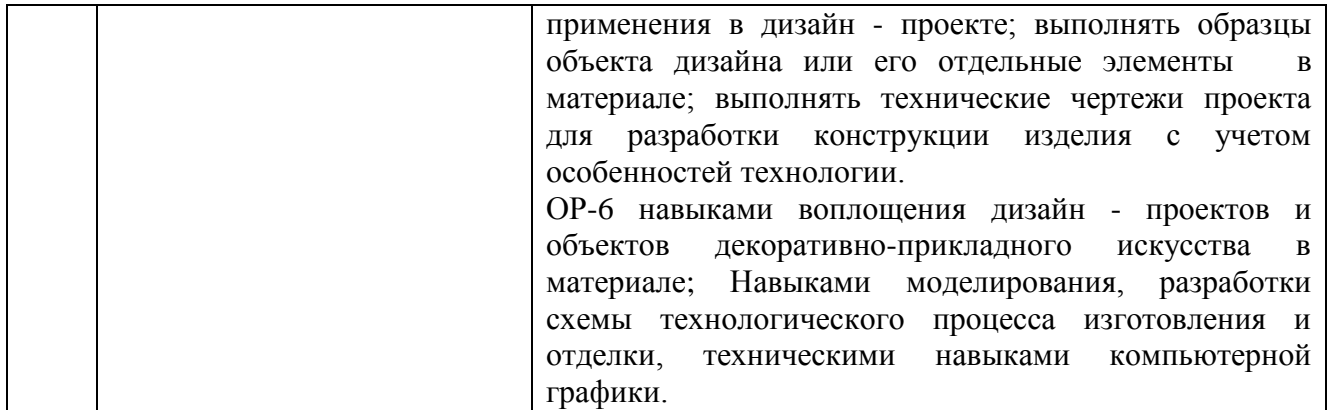

Описание оценочных средств и необходимого оборудования (демонстрационного материала), а так же процедуры и критерии оценивания индикаторов достижения компетенций на различных этапах их формирования в процессе освоения образовательной программы представлены в Фонде оценочных средств для текущего контроля успеваемости и промежуточной аттестации по дисциплине «Компьютерная графика в дизайне».

### *Материалы, используемые для текущего контроля успеваемости обучающихся по дисциплине*

Материалы для организации текущей аттестации представлены в п.5 программы.

## *Материалы, используемые для промежуточного контроля успеваемости обучающихся по дисциплине*

# **ОС-3 Экзамен в форме компьютерноговыполнения задания и устного собеседования Примерные вопросы к экзамену**

- 1. Что такое компьютерная графика?
- 2. Основные функции редактирования геометрических объектов.
- 3. Основные стандарты в области машинной графики.
- 4. Средства компьютерной графики.
- 5. Основные графические примитивы.
- 6. САПР.
- 7. Основные подсистемы САПР.
- 8. Основные характеристики графических примитивов.
- 9. Редакторы векторной графики.
- 10. Элементы компьютерной графики.
- 11. Основные параметры растрового изображения
- 12. Основные принципы подхода к конструированию.
- 13. Основные форматы векторных графических файлов.
- 14. Принципы автоматизации конструкторской документации.
- 15. Основные системы координат в компьютерной графике.
- 16. Виды моделей геометрических объектов, способы их задания.
- 17. Элементы векторной графики.
- 18. Основные форматы растровых графических файлов.
- 19. Логические операции формирования геометрических моделей.
- 20. Достоинства и недостатки растровой графики.
- 21. Цветовые модели.
- 22. Основные характеристики растровых изображений.
- 23. Основные характеристики векторных изображений.

В конце изучения дисциплины подводятся итоги работы студентов на лекционных и практических занятиях путем суммирования заработанных баллов в течение семестра.

#### **Критерии оценивания знаний обучающихся по дисциплине**

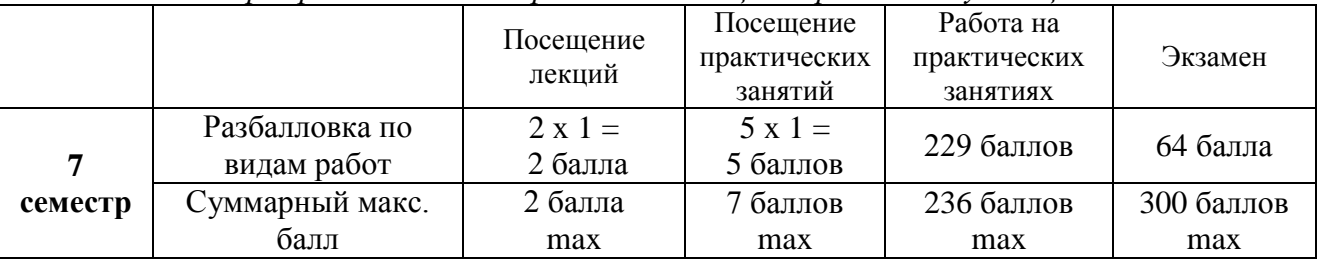

*Формирование балльно-рейтинговой оценки работы обучающихся*

*Критерии оценивания работы обучающегося по итогам семестра*

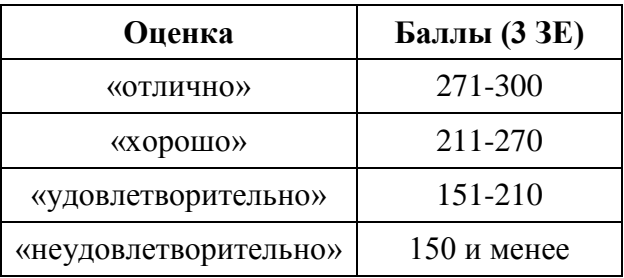

#### **6. Методические указания для обучающихся по освоению дисциплины**

Успешное изучение курса требует от обучающихся посещения лекций, активной работы на практических занятиях, выполнения всех учебных заданий преподавателя, ознакомления с основной и дополнительной литературой.

Запись **лекции** – одна из форм активной самостоятельной работы обучающихся, требующая навыков и умения кратко, схематично, последовательно и логично фиксировать основные положения, выводы, обобщения, формулировки. В конце лекции преподаватель оставляет время (5 минут) для того, чтобы обучающиеся имели возможность задать уточняющие вопросы по изучаемому материалу. Из-за недостаточного количества аудиторных часов некоторые темы не удается осветить в полном объеме, поэтому преподаватель, по своему усмотрению, некоторые вопросы выносит на самостоятельную работу студентов, рекомендуя туили иную литературу. Кроме этого, для лучшего освоения материала и систематизации знаний по дисциплине, необходимо постоянно разбирать материалы лекций по конспектам и учебным пособиям. В случае необходимости обращаться к преподавателю за консультацией.

#### **Подготовка к практическим занятиям.**

При подготовке к практическим занятиям студент должен изучить теоретический материал по теме занятия (использовать конспект лекций, изучить основную литературу, ознакомиться с дополнительной литературой, при необходимости дополнить конспект, делая в нем соответствующие записи из литературных источников). В случае затруднений, возникающих при освоении теоретического материала, студенту следует обращаться за консультацией к преподавателю. Идя на консультацию, необходимо хорошо продумать вопросы, которые требуютразъяснения.

В начале практического занятия преподаватель знакомит студентов с темой, оглашает план проведения занятия, выдает задания. В течение отведенного времени на выполнение работы студент может обратиться к преподавателю за консультацией или разъяснениями. В конце занятия проводится прием выполненных заданий, собеседование со студентом.

Результаты выполнения практических зданий оцениваются в баллах, в соответствии с балльно-рейтинговой системой университета.

#### **Планы лабораторных занятий**

*Лабораторная работа № 1.* **Изучение приемов и способов построения плоских изображений объектов.**

Цель работы: выполнив предложенные задания, ознакомиться с основным инструментарием системы «Компас».

Рекомендации к самостоятельной работе

1. Проработать материал по теме лабораторной работы.

2. Повторить лекционный материал по теме «Графические объекты, примитивы, их атрибуты.Операции над графическими объектами», ответить на контрольные вопросы. Содержание работы:

1. Выполнение упражнений на компьютере в САПР «Компас».

Форма представления отчета:

Студент должен выполнить предложенные упражнения в электронном виде.

# *Лабораторная работа № 2.* **Изучение приемов и способов построения трехмерных моделей объектов.**

Цель работы: выполнив предложенные задания, ознакомиться с основным инструментарием твердотельного моделирования в системе «Компас».

Рекомендации к самостоятельной работе

1. Проработать материал по теме лабораторной работы.

2. Повторить лекционный материал по теме «Системы для создания и обработки моделей и ихизображений», ответить на контрольные вопросы.

Содержание работы:

1. Выполнение упражнений на компьютере в САПР «Компас».

Форма представления отчета:

Студент должен выполнить предложенные упражнения в электронном виде.

# *Лабораторная работа № 3.* **Изучение приемов и способов построения изображений** объектов на основе их трехмерных моделей.

Цель работы: выполнив предложенные задания, ознакомиться с основным инструментарием твердотельного моделирования в системе «Компас».

Рекомендации к самостоятельной работе

1. Проработать материал по теме лабораторной работы.

2. Повторить лекционный материал по теме «Системы для создания и обработки моделей и ихизображений», ответить на контрольные вопросы.

Содержание работы:

1. Выполнение упражнений на компьютере в САПР «Компас».

Форма представления отчета:

Студент должен выполнить предложенные упражнения в электронном виде.

# *Лабораторная работа № 4.* **Изучение способов построения различных проекций объектов с помощью ЭВМ.**

Цель работы: выполнив предложенные задания, ознакомиться с основным инструментарием твердотельного моделирования в системе «Компас».

Рекомендации к самостоятельной работе

1. Проработать материал по теме лабораторной работы.

2. Повторить лекционный материал по теме «Форматы и стандарты компьютерной графики»,ответить на контрольные вопросы.

Содержание работы:

1. Выполнение упражнений на компьютере в САПР «Компас».

Форма представления отчета:

Студент должен выполнить предложенные упражнения в электронном виде.

### *Лабораторная работа № 5.* **САПР конструирования и моделирования швейных изделий.**

Цель работы: выполнив предложенные задания, ознакомиться с основным инструментарием твердотельного моделирования в системе «Компас».

Рекомендации к самостоятельной работе

1. Проработать материал по теме лабораторной работы.

2. Повторить лекционный материал по теме «Технологические дизайнерские САПР», ответитьна контрольные вопросы.

Содержание работы:

1. Выполнение упражнений на компьютере в САПР «Компас».

Форма представления отчета:

Студент должен выполнить предложенные упражнения в электронном виде.

### *Лабораторная работа № 6.* **Программы проектирования интеръеров и ландшафтногодизайна.**

Цель работы: выполнив предложенные задания, ознакомиться с основным инструментарием твердотельного моделирования в системе «Компас».

Рекомендации к самостоятельной работе

1. Проработать материал по теме лабораторной работы.

2. Повторить лекционный материал по теме «Технологические дизайнерские САПР», ответитьна контрольные вопросы.

Содержание работы:

1. Выполнение упражнений на компьютере в САПР «Компас».

Форма представления отчета:

Студент должен выполнить предложенные упражнения в электронном виде.

### *Лабораторная работа № 7.* **Программы виртуального имиджа и стиля.**

Цель работы: выполнив предложенные задания, ознакомиться с основныминструментарием твердотельного моделирования в системе «Компас».

Рекомендации к самостоятельной работе

1. Проработать материал по теме лабораторной работы.

2. Повторить лекционный материал по теме «Технологические дизайнерские САПР», ответитьна контрольные вопросы.

Содержание работы:

1. Выполнение упражнений на компьютере в САПР «Компас».

Форма представления отчета:

Студент должен выполнить предложенные упражнения в электронном виде.

# **7. Перечень основной и дополнительной учебной литературы, Интернет-ресурсов, необходимых для освоения дисциплины**

### **Основная литература**

1. Божко, Аркадий Николаевич. Компьютерная графика [Текст] : учеб. пособие для вузов / А. Н. Божко ; Д.М. Жук, В.Б. Маничев. - Москва : Издательство МГТУ им. Н.Э. Баумана, 2007. - 389,[2] с. : ил. - (Информатика в техническом университете). - Список лит.: с. 391. - ISBN5-7038-3015-4 (Библиотека УлГПУ)

2. Кравченя, Эдуард Михайлович. Компьютерная графика [Текст] : учеб. пособие /Э. М. Кравченя, Т. И. Абрагимович ; Т. И. Абрагимович. - Минск : Новое знание, 2006. - 247 с. :ил. - ISBN 985-475-196-1(Библиотека УлГПУ)

3. Компьютерная графика и web-дизайн: Учебное пособие / Т.И. Немцова, Т.В. Казанкова, А.В. Шнякин. - М.: ИД ФОРУМ: НИЦ ИНФРА-М, 2014. - 400 с. + CD-ROM: 60x90 1/16. - (Профессиональное образование). (Режим доступа: [http://znanium.com/catalog.php?bookinfo=458966\)](http://znanium.com/catalog.php?bookinfo=458966)

4. Шпаков, П. С. Основы компьютерной графики [Электронный ресурс] : учеб. пособие / П. С. Шпаков, Ю. Л. Юнаков, М. В. Шпакова. – Красноярск : Сиб. федер. ун-т, 2014. –398 с.

– ISBN 978-5-7638-2838-2 - Режим доступа[:http://znanium.com/catalog.php?bookinfo=507976](http://znanium.com/catalog.php?bookinfo=507976)

# **Дополнительная литература**

1. Ганин Николай Борисович. Создаем чертежи на копьютере в КОМПАС-3D LT: [Текст] / Н. Б. Ганин. - Москва: ДМК Пресс, 2005. - 180 с. - ISBN 5-94074-197-5. (Библиотека УлГПУ)

2. Михалкин Кирилл Сергеевич. Компас-3D V6: [Текст]: практическое руководство / К. С. Михалкин, Хабаров С. К. - Москва: БИНОМ, 2004. - 288 с. - Прил.: 1 CD-ROM. - ISBN 5- 9518-0101-Х. (Библиотека УлГПУ)

3. Потемкин Александр. Твердотельное моделирование в системе КОМПАС-3D: [Текст] / А. Потемкин. - Санкт-Петербург: БХВ-Петербург, 2004. - 501 с. - Список лит.: с. 502. - ISBN 5-94157-472-Х. (Библиотека УлГПУ)

4. Основы художественного конструирования: Учебник / Л.И. Коротеева, А.П. Яскин. - М.: НИЦ ИНФРА-М, 2013. - 304 с.: 60x88 1/16. - (Высшее образование: Бакалавриат). (обложка) ISBN 978-5-16-005016-4 - Режим доступа: <http://znanium.com/catalog.php?bookinfo=371935>